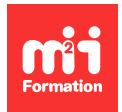

**Développez vos talents Certiiez vos compétences**

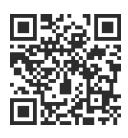

e-commerce

# **WordPress et WooCommerce - Créez facilement votre boutique en ligne**

2 jours (14h00) | ★★★★☆ 4,6/5 | WOR-PRESWO | Évaluation qualitative de fin de stage | Formation délivrée en présentiel ou distanciel

Formations Digital & Multimédia › Créer ou refondre un site Web : améliorez vos performances digitales › e-commerce

*Contenu mis à jour le 13/10/2023. Document téléchargé le 24/05/2024.*

# **Objectifs de formation**

A l'issue de cette formation, vous serez capable de :

- Mettre en oeuvre l'essentiel des fonctionnalités WooCommerce pour réaliser une boutique en ligne
- Installer le plug-in WooCommerce
- Paramétrer votre e-commerce avec WordPress
- Gérer votre boutique WordPress / WooCommerce
- Installer et paramétrer l'extension WooCommerce
- Créer des iches produits et importer un ichier Excel
- Personnaliser la présentation
- Décrire la gestion des commandes
- Animer les ventes.

# **Modalités, méthodes et moyens pédagogiques**

Formation délivrée en présentiel ou distanciel\* (blended-learning, e-learning, classe virtuelle, présentiel à distance).

Le formateur alterne entre méthode\*\* démonstrative, interrogative et active (via des travaux pratiques et/ou des mises en situation).

Variables suivant les formations, les moyens pédagogiques mis en oeuvre sont :

- Ordinateurs Mac ou PC (sauf pour certains cours de l'offre Management), connexion internet ibre, tableau blanc ou paperboard, vidéoprojecteur ou écran tactile interactif (pour le distanciel)
- Environnements de formation installés sur les postes de travail ou en ligne
- Supports de cours et exercices

En cas de formation intra sur site externe à M2i, le client s'assure et s'engage également à avoir toutes les ressources matérielles pédagogiques nécessaires (équipements informatiques...) au bon déroulement de l'action de formation visée conformément aux prérequis indiqués dans le programme de formation communiqué.

*\* nous consulter pour la faisabilité en distanciel*

*\*\* ratio variable selon le cours suivi*

# **Prérequis**

Avoir suivi le cours WOR-PRES "WordPress - Initiation - Création et gestion d'un site Web" ou avoir les connaissances équivalentes.

#### **Public concerné**

Toute personne connaissant les fondamentaux de WordPress et désirant créer une boutique en ligne.

# **Cette formation :**

- Est animée par un consultant-formateur dont les compétences techniques, professionnelles et pédagogiques ont été validées par des diplômes et/ou testées et approuvées par l'éditeur et/ou par M2i Formation
- Bénéicie d'un suivi de son exécution par une feuille de présence émargée par demi-journée par les stagiaires et le formateur.

# **Programme**

#### **Contexte**

- Les chiffres du e-commerce
- Les grands commerces électroniques
- Les stratégies de la vente en ligne
- Les outils de création de boutique en ligne
- Les enjeux
- Les clés de la réussite
- Les erreurs les plus courantes

#### **Installation et paramétrage**

- Installation de WordPress
- Installation de WooCommerce
- Paramétrage spéciique des permaliens
- Paramétrage de base
- Affinement des paramètres
	- Devise
	- TVA
	- Type de commerce
	- Moyen de paiement

# **Catalogue produit**

- Informations de base d'un produit
- Type de produit
- Gestion de stock
- Attributs et options
- Image principale et complémentaire
- Catégories et familles

#### **Importation de produit en masse**

- Les plug-ins d'import (CSV, Excel...)
- Les données indispensables
- Formatage des données
- Options d'import

# **Actions marketing**

- Options de prix "promo"
- Produits "nouveautés"
- Créer un code "promo"

#### **Compatibilité des thèmes / templates**

- Les thèmes gratuits
- Les thèmes payants
- Personnalisation du thème
- Personnalisation des e-mails
- Présentation des produits

#### **Designer son thème avec Gutenberg**

- Les différents Blocks de WooCommerce
- Déinir l'en-tête et le pied de page avec FSE (Full Site Editing)
- Les widgets disponibles avec Elementor Pro

#### **Administrer sa boutique avec WooCommerce Admin**

- Les différents rapports générés par WooCommerce
	- Revenus
	- Commandes
	- Produits
	- Catégories
	- Coupons
	- Taxes
	- Téléchargements
	- Inventaire
	- Clients
- Tableaux personnalisés pour les commandes

#### **Modes de paiement**

- Par chèque et virement
- Avantages et inconvénients de PayPal
- Paiement à la livraison
- Les passerelles de paiement
- Les solutions et offres des banques
- Les plug-ins compatibles avec les solutions

#### **Gestion des commandes**

- Différents états
- Comptes clients
- Actions groupées
- Statistiques des ventes

# **Optimisation pour le référencement (SEO)**

- Les bonnes pratiques pour :
- Les descriptions produits
- Le nommage des images
- Ajout du plug-in Yoast SEO
- Paramétrage spéciique à WooCommerce
- Déinir son / ses mots clés cible
- Choisir un bon titre SEO
- Ajouter une meta description optimale

#### **Sécurisation de la boutique**

- Les bonnes pratiques au niveau de l'installation
- Ajout d'un plug-in de sécurité (Wordfence, iThemes...)
- Mise en place de sauvegardes (niveau serveur et niveau WordPress)
- Notion de base du ichier .htaccess

Le contenu de ce programme peut faire l'objet d'adaptation selon les niveaux, prérequis et besoins des apprenants.

# **Modalités d'évaluation des acquis**

- En cours de formation, par des productions
- Et, en in de formation, par un questionnaire d'auto-évaluation

#### **Accessibilité de la formation**

Le groupe M2i s'engage pour faciliter l'accessibilité de ses formations. Les détails de l'accueil des personnes en situation de handicap sont consultables sur la page [Accueil et Handicap](https://www.m2iformation.fr/accueil-et-handicap/).

# **Modalités et délais d'accès à la formation**

Les formations M2i sont disponibles selon les modalités proposées sur la page programme. Les inscriptions sont possibles jusqu'à 48 heures ouvrées avant le début de la formation. Dans le cas d'une formation financée par le CPF, ce délai est porté à 11 jours ouvrés.